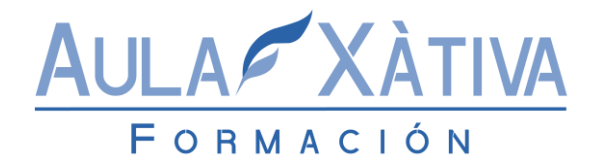

# Sage Contaplus Flex Manual Oficial

#### **Duración: 40 – 60 Horas**

#### **Objetivos:**

**El objetivo del manual es asimilar y aprender las funcionalidades que caracterizan a la aplicación para poder llevarlos a la práctica real de la mediana, pequeña y gran empresa en España. Este manual nos servirá para plasmar la contabilidad de una empresa en el software de gestión más vendido en España, del modo más sencillo y ágil. Una vez que sabemos las funcionalidades de la aplicación para aprovechar al 100% sus posibilidades, podremos enmarcar el objetivo de este curso: Conocer las funcionalidades, tanto básicas como avanzadas, de ContaPlus Flex. Traducir al idioma contable documentos justificativos de operaciones comunes de una empresa: facturas de compras, ventas, recibos de cobros, pagos, nominas, etc. Realizar el cierre del ejercicio contable. Elaborar los distintos informes contables que la legislación mercantil exige: Diario, Cuentas Anuales, Modelos Fiscales (IVA)...etc.**

#### **Contenidos:**

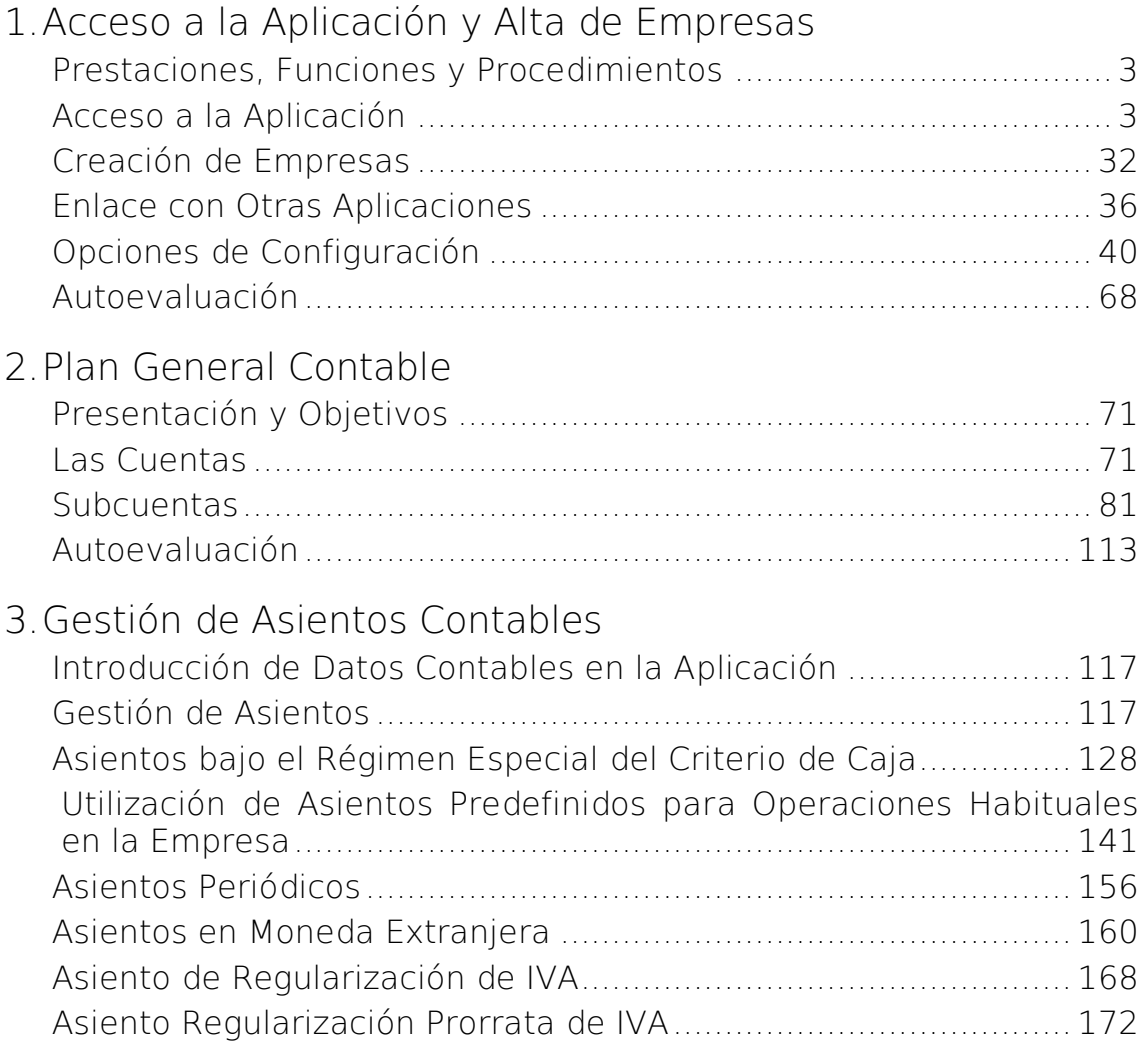

#### **FORMACIÓN PARA PARTICULARES Y EMPRESAS**

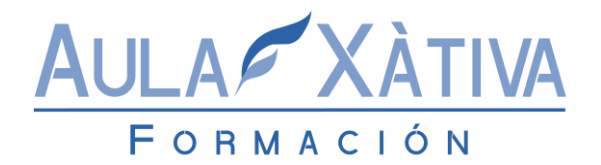

**E-Mail: info@aulaxativa.com**

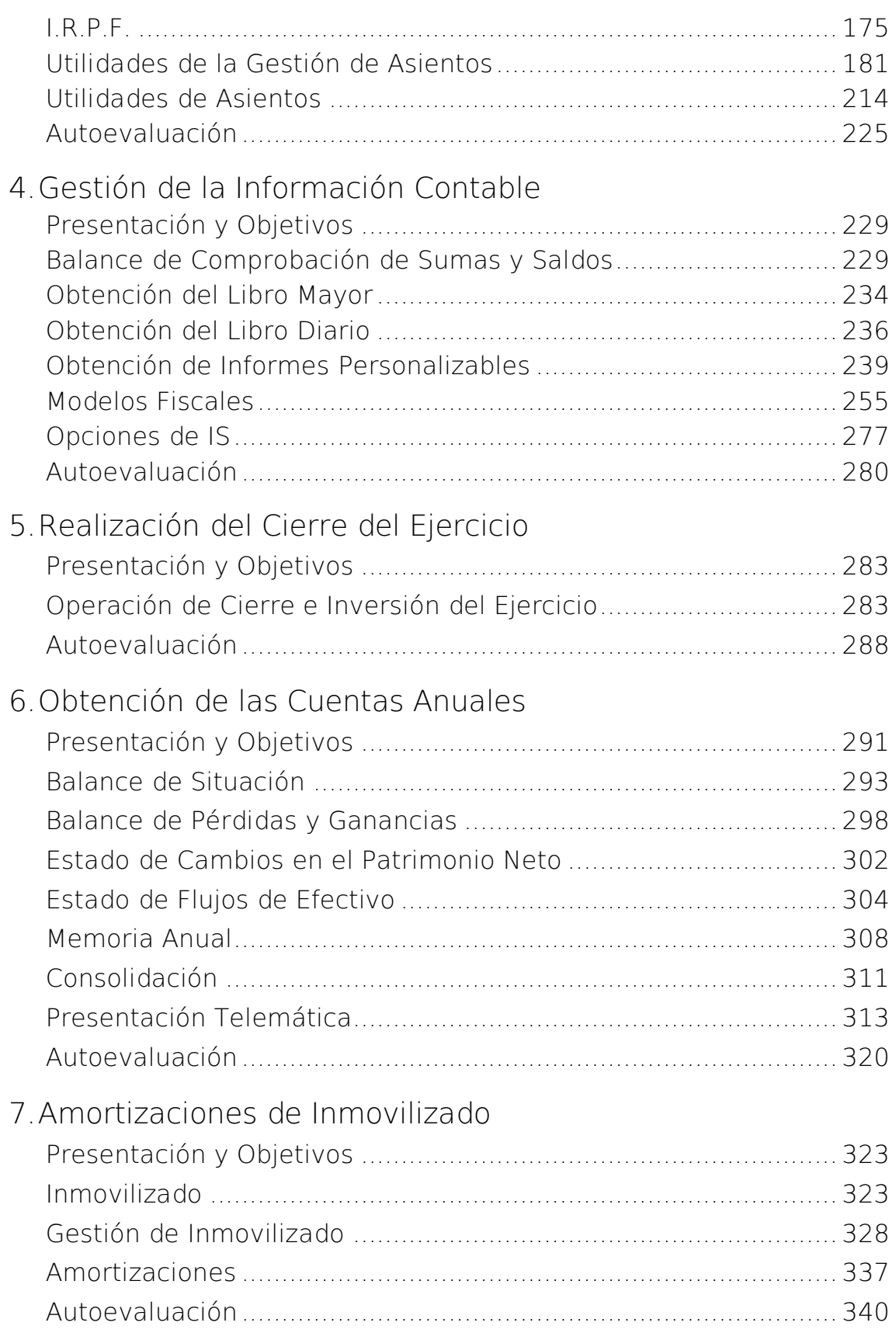

### **FORMACIÓN PARA PARTICULARES Y EMPRESAS**

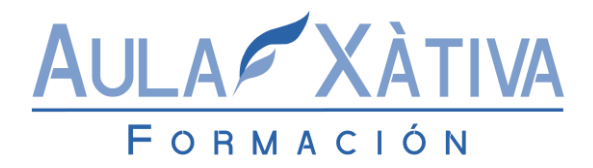

8.Otras Opciones Contables

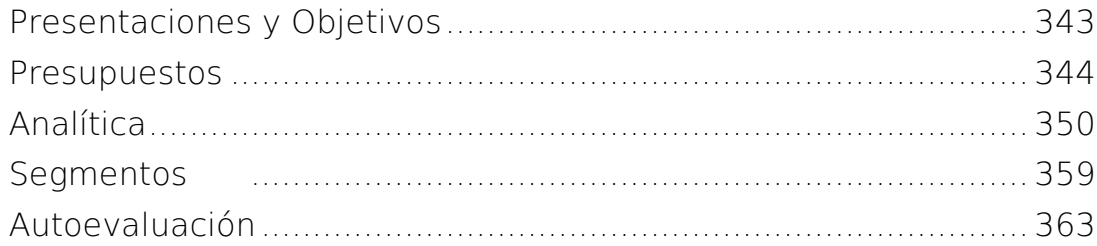

## **FORMACIÓN PARA PARTICULARES Y EMPRESAS**